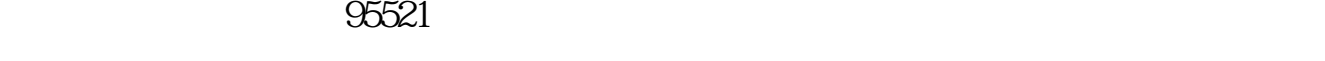

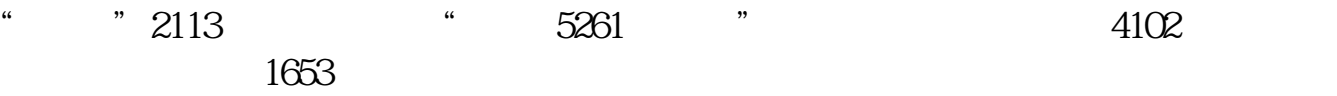

**涨乐财富通如何买卖股票-三版股市怎么交易-股识吧**

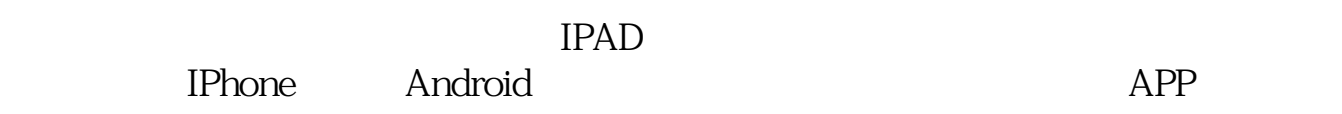

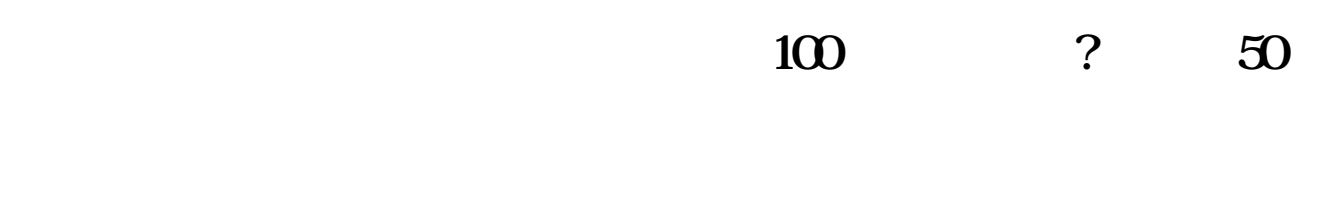

 $50$ 

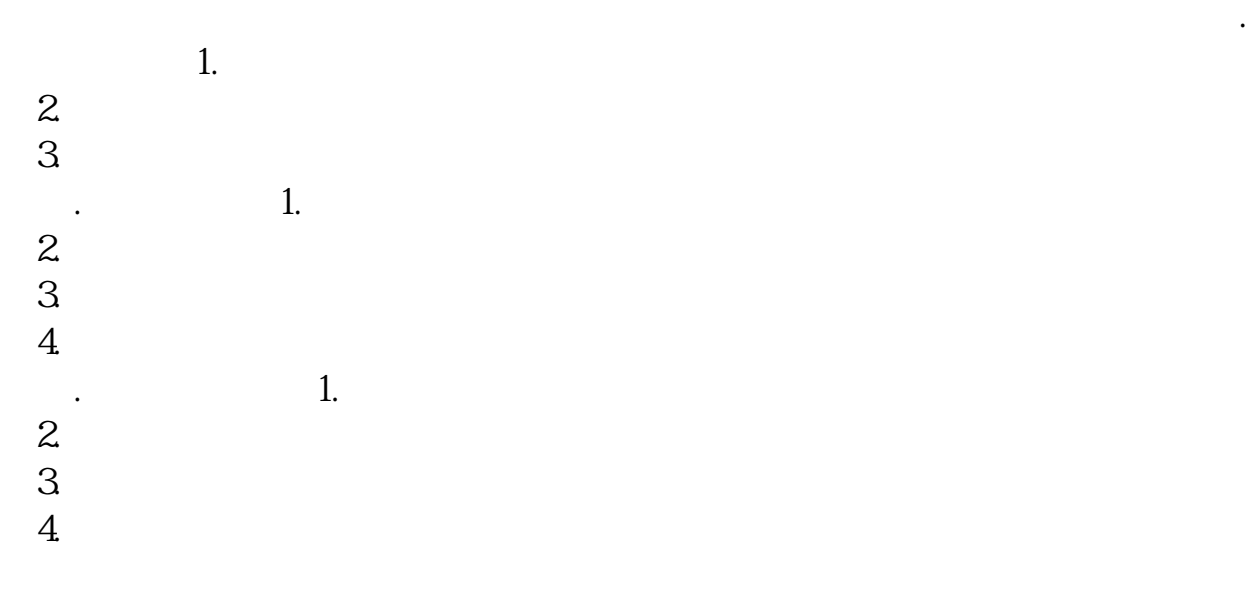

## **430011**

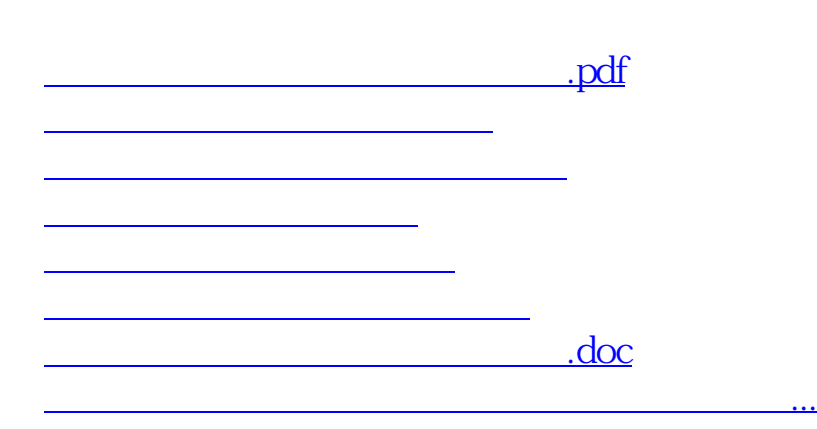

<https://www.gupiaozhishiba.com/article/40742893.html>